# Joget Entity Data Binder

- Introduction
- Joget Entity Datalist Binder Properties
- O Configure Joget Entity Datalist Binder
- Download Sample App

### Introduction

Joget Entity Data Binder provides data set access to entities related to the platform and system level.

|                                     |          |                        | 10                                                                                                    | ✓ Show                     |  |
|-------------------------------------|----------|------------------------|----------------------------------------------------------------------------------------------------|----------------------------|--|
| tableName                           | username | action                 | data                                                                                                    | datetime                   |  |
| sch_events                          | admin    | loadWithoutTransaction | a1ac3fa2-c0a8ab20-1b185b00-6a4ccf08                                                                                                    | 06-03-<br>2017<br>08:04 AM |  |
| sch_events                          | admin    | loadWithoutTransaction | a1ac3fa2-c0a8ab20-1b185b00-6a4ccf08                                                                                                    | 06-03-<br>2017<br>08:04 AM |  |
| sch_events                          | admin    | loadWithoutTransaction | a1ac3fa2-c0a8ab20-1b185b00-6a4ccf08                                                                                                    | 06-03-<br>2017<br>08:04 AM |  |
| sch_events                          | admin    | saveOrUpdate           | [("dateModified":"Mon Mar 06 16:04:21 CST 2017","id":"a1ac3fa2-c0a8ab20-<br>1b185b00-6a4ccf08","end_date":"2017-03-<br>08","end_time":"","color":"blue","start_time":"","start_date":"2017-03-06","title":"Go to<br>seminar A","dateCreated":"2017-03-06 11:31:45.0","css_class":"","":""}]      | 06-03-<br>2017<br>08:04 AM |  |
| sch_events                          | admin    | loadWithoutTransaction | a2a60471-c0a8ab20-1b185b00-7ad8a03a                                                                                                    | 06-03-<br>2017<br>08:04 AM |  |
| sch_events                          | admin    | saveOrUpdate           | [("dateModified":"Mon Mar 06 16:04:33 CST 2017","id":"a2a60471-c0a8ab20-<br>1b185b00-7ad8a03a","end_date":"2017-03-<br>28","end_time":"","color":"blue","start_time":"","start_date":"2017-03-<br>23","title":"Seminar B","dateCreated":"Mon Mar 06 16:04:33 CST<br>2017","css_class":"","":""]] | 06-03-<br>2017<br>08:04 AM |  |
| 6 items found, displaying all items |          |                        |                                                                                                    |                            |  |
|                                     |          |                        |                                                                                                    |                            |  |
| 🖳 CSV   💩 Excel   🚠 XML   🔂 PDF     |          |                        |                                                                                                    |                            |  |

Figure 1: Sample Datalist using Joget Entity Datalist Binder to Retrieves Data From Form Data Audit Trail Entity

### Joget Entity Datalist Binder Properties

### Configure Joget Entity Datalist Binder

| Configure Joget Entity Datalist Binder            | 0               |       |          |       |       |
|---------------------------------------------------|-----------------|-------|----------|-------|-------|
| Select Binder > Configure Joget Entity Datalist B | inder           |       |          |       |       |
| Entity *                                          | Form Definition |       | × *      |       |       |
| Only retrieve from current App version?           | 2               |       |          |       |       |
| Filter Conditions                                 | JOIN TYPE       | FIELD | OPERATOR | VALUE |       |
|                                                   | And *           |       | Equal    |       | ◎ ◎ 8 |
|                                                   | 0               |       |          |       |       |
| Extra Conditions                                  |                 |       |          |       |       |
|                                                   |                 |       |          |       |       |
|                                                   |                 |       |          |       | 11    |

Figure 2: Configure Joget Entity Datalist Binder

#### Description

The entity to retrieve dataset from.

Choosing entity related to App (i.e. Datalist Definition) will produce another option called

**Only retrieve from current App version?** to optionally return data related only to the current App the datalist is built on. Full list of available entity binders are as follows:

- App Definition
- App Message
- Audit Trail
- Datalist Definition
- Department
- Employment
- Employment Report To
- Environment Variable
- Form Data Audit Trail
- Form Definition
- Grade
- Group
- Organization
- Package Definition
- Plugin Default Properties
- Report App
- Report Workflow Activity
- Report Workflow Activity Instance
- Report Workflow Package
- Report Workflow Process
- Report Workflow Process Instance
- Resource Bundle Message
- Role
- Setting
- User
- User Extra Info
- User Password History
- User Replacement
- Userview Definition
- Workflow Process Link

| Filter Conditions                                                         |                                                                                                    |                                                                                                    |                                                    |                                                                                                    |                                                                                                    |  |  |  |  |
|---------------------------------------------------------------------------|----------------------------------------------------------------------------------------------------|----------------------------------------------------------------------------------------------------|----------------------------------------------------|----------------------------------------------------------------------------------------------------|----------------------------------------------------------------------------------------------------|--|--|--|--|
| Name                                                                      | Description                                                                                                    |                                                                                                    |                                                    |                                                                                                    |                                                                                                    |  |  |  |  |
| Join Type                                                                 | <ul><li>And</li><li>Or</li></ul>                                                                                                    |                                                                                                    |                                                    |                                                                                                    |                                                                                                    |  |  |  |  |
| Field                                                                     | Field ID. (e.g. title)                                                                                                    | Title<br>• Sample Data 1<br>• Sample Data 2<br>• Sample Data 3<br>• Sample Data 4<br>• Sample Data 4<br>• Sample Data 6 | • San<br>• San<br>• San<br>• San<br>• San<br>• San | Property Editor<br>General<br>General > Action Mapping ><br>Name<br>Label *<br>Sortable *<br>Render value as HTML<br>Hidden * | Formatter Title No Volume Volume Volu |  |  |  |  |
| Operator                                                                  | <ul> <li>Equal</li> <li>Not Equal</li> <li>Greater Than</li> <li>Greater Than Or Equal</li> <li>Less Than Or Equal</li> <li>Less Than Or Equal</li> <li>Like</li> <li>Not Like</li> <li>In</li> <li>Not In</li> <li>Is True</li> <li>Is False</li> <li>Is Null</li> <li>Is Not Null</li> </ul> |                                                                                                    |                                                    |                                                                                                    |                                                                                                    |  |  |  |  |
| Value                                                                     | Filter value.                                                                                                    |                                                                                                    |                                                    |                                                                                                    |                                                                                                    |  |  |  |  |
| Additional condition(s) for filtering the data set. HQL is expected here. |                                                                                                    |                                                                                                    |                                                    |                                                                                                    |                                                                                                    |  |  |  |  |

## Download Sample App

Sample app to demonstrate the use of Datalist Entity:Data Binder for Joget Enterprise DX:

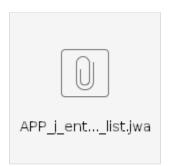